Муниципальное автономное общеобразовательное учреждение «Средняя общеобразовательная школа №3 с углубленным изучением отдельных предметов» г. Усинска

«РЕКОМЕНДОВАНА» Педагогическим советом Протокол от « 08» апреля 2019 г.

«УТВЕРЖДЕНА» Приказом по МАОУ СОШ 3 УИОП г. Усинска от «08» апреля 2019 г. № 186

# РАБОЧАЯ ПРОГРАММА ЭЛЕКТИВНОГО КУРСА **«ADOBE FLASH»**

для 10 классов

# ФГОС СОО

#### *I. Пояснительная записка*

Рабочая программа элективного курса «Adobe Flash» для учащихся 10 классов МАОУ СОШ 3 УИОП г. Усинска составлена в соответствии с:

- o Федеральным Законом от 29.12.2012 № 273-ФЗ «Об образовании в Российской Федерации»;
- o требованиями Федерального государственного образовательного стандарта среднего общего образования, утверждённого приказом Министерства образования и науки Российской Федерации от 17 мая 2012 г. № 413 (с изменениями от 29.06.2017);
- o требованиями основной образовательной программы основного общего образования МАОУ СОШ 3 УИОП г. Усинска;
- o требованиями СанПиН 2.4.2.2821-10 «Санитарно-эпидемиологические требования к условиям и организации обучения в общеобразовательных учреждениях», утверждёнными Постановлением Главного государственного санитарного врача Российской Федерации от 29.12.2010 г. № 189;
- o с учётом примерной основной образовательной программы среднего общего образования (одобрена решением федерального учебно-методического объединения по общему образованию, протокол от 28.06.2016 г. №2/16-з).

Рабочая программа элективного курса «Adobe Flash» технической направленности ориентирована на развитие интереса детей к технологии создания флэш анимации. Adobe Flash MX имеет широкое распространение, предоставляет широкие возможности по созданию не только мультипликации, но и программ. С помощью данной среды легко заинтересовать учащихся и привлечь к созидательной деятельности.

Выбор Adobe Flash MX обусловлен тем, что данная среда позволяет удовлетворить как "программиста", так и "дизайнера", то есть дает широкую возможность учащимся раскрыть свои интеллектуальные и творческие способности.

Курс способствует развитию творческих способностей учеников, формированию умений и навыков работы в среде Adobe Flash, как дополнение и углубление знаний по информационным технологиям, получаемых ими на уроках информатики.

Происходит изучение графических и анимационных возможностей среды, а также создание завершенных небольших готовых программных продуктов. Изучение азов языка Action Script позволяет расширить знания учащихся о программировании в графических средах и показать, как можно расширить функциональные возможности среды и flash-содержимого, создавая единое цельное приложение.

Разработка готового программного продукта реализуется в форме выполнения практических работ на компьютере. Кроме того учащиеся учатся описывать созданный программный продукт, составлять так называемое "Руководство пользователя"

Итоговый контроль реализуется в форме защиты и представления другим учащимся разработанного собственного приложения.

**Цель курса**: способствовать развитию интеллектуальных способностей и познавательных интересов, способствовать развитию у учащихся интереса к информационным технологиям, повышению компетентности учащихся в вопросе создания анимации, способствовать формированию интереса к профессиям связанным с мультипликацией, дизайном.

#### **Формы проведения занятий.**

- 1. Мини-лекции и семинары с элементами дискуссии.
- 2. Создание эвристических ситуаций.
- 3. Практическая работа.

#### **Перечень средств ИКТ, необходимых для реализации программы**

*Аппаратные средства*

- Компьютер
	- Проектор,
	- Принтер
	- Устройства вывода звуковой информации

# Устройства для записи (ввода) визуальной и звуковой информации

# *Программные средства*

- Операционная система ОС MS Windows
- Интегрированное офисное приложение Microsoft Office;
- любой браузер;
- Программа Adobe Flash MX. **УМК:**

# **Для педагога:**

- 1. Элективный курс "Web-технологии и Flash. Учимся и совмещаем". Журнал «Информатика и образование», №9 - 2006, - М.: Образование и информатика.
- 2. Основы информационных технологий: Учебное пособие. Сост.: А.А.Бакулин, Е.В.Бабманова, О.В.Пыхалова, М.Я.Шапошников; Коми республиканский институт развития образования и переподготовки кадров. – Изд. 2-е. – Сыктывкар, 2007. – 152с.
- 3. Информатика в школе: приложение к журналу «Информатика и образование», №3 2006, - М.: Образование и информатика, 2006. - 112 с: ил.

# **Для учащихся:**

- 1. Элективный курс "Web-технологии и Flash. Учимся и совмещаем". Журнал «Информатика и образование», №9 - 2006, - М.: Образование и информатика.
- 2. Основы информационных технологий: Учебное пособие. Сост.: А.А.Бакулин, Е.В.Бабманова, О.В.Пыхалова, М.Я.Шапошников; Коми республиканский институт развития образования и переподготовки кадров. – Изд. 2-е. – Сыктывкар, 2007. – 152с.

# *II. Планируемые результаты изучения курса*

#### **Личностные результаты**

- *-* эстетическое отношение к миру, включая эстетику научного и технического творчества;
- *-* осознанный выбор будущей профессии и возможностей реализации собственных жизненных планов; отношение к профессиональной деятельности как возможности участия в решении личных, общественных, государственных, общенациональных проблем.

# **Метапредметные результаты**

- *-* умение самостоятельно определять цели деятельности и составлять планы деятельности; самостоятельно осуществлять, контролировать и корректировать деятельность; использовать все возможные ресурсы для достижения поставленных целей и реализации планов деятельности; выбирать успешные стратегии в различных ситуациях;
- *-* умение продуктивно общаться и взаимодействовать в процессе совместной деятельности, учитывать позиции других участников деятельности, эффективно разрешать конфликты;
- *-* владение навыками познавательной, учебно-исследовательской и проектной деятельности, навыками разрешения проблем; способность и готовность к самостоятельному поиску методов решения практических задач, применению различных методов познания;
- *-* готовность и способность к самостоятельной информационно-познавательной деятельности, включая умение ориентироваться в различных источниках информации, критически оценивать и интерпретировать информацию, получаемую из различных источников;
- *-* умение использовать средства информационных и коммуникационных технологий в решении когнитивных, коммуникативных и организационных задач с соблюдением требований эргономики, техники безопасности, гигиены, ресурсосбережения, правовых и этических норм, норм информационной безопасности.

#### **Предметные результаты**

- *-* сформированность базовых навыков и умений по соблюдению требований*техники безопасности*, гигиены и ресурсосбережения при работе со средствами информатизации;
- *-* владение навыками *алгоритмического мышления* и понимание необходимости формального описания алгоритмов;
- *-* владение стандартными приёмами Adobe Flash для решения стандартной задачи с использованием основных конструкций программирования и отладки таких программ; использование готовых прикладных компьютерных программ по выбранной специализации;
- *-* владение навыками и опытом *разработки программ* в выбранной среде программирования Adobe Flash, включая тестирование и отладку программ; владение элементарными навыками формализации прикладной задачи и документирования программ.

В результате изучения профильного курса учащиеся должны уметь:

- $\triangleright$  содавать простейшие приложения с применением эффектов и способов анимации;
- создавать простейшие скрипты для управления фильмом;
- $\triangleright$  публиковать готовые работы в формат \*.swf;
- $\triangleright$  самостоятельно находить информацию о программе Adobe Flash;
- $\triangleright$  размещать работу в сети Интернет.

#### *III. Содержание курса*

**Введение**. Техника безопасности. Основные элементы Flash. Работа с графикой. История компьютерной графики и анимации. Растровая и векторная графика. Масштабирование. Панель инструментов (Tools). Рисование прямых линий и кривых. Выбор цвета штриха и заливок. Выделение и редактирование с помощью инструмента Arrow. Группировка объектов в Flash. Использование сетки. Использование инструмента Free Transform. Слои. Работа с палитрой. Градиенты. Прозрачность. Импорт растровой графики. Редактирование растровой графики. Трассировка растра. Графические символы, экземпляры и библиотеки.

#### **Основы цветоведения. Гармония цвета. Основы композиции.**

Свет и цвет. Цветовой круг. Ахроматические и хроматические тона, тёплые и холодные, пастельные. Явления цветового контраста. Способы организации цветовой гармонии: гармония родственных цветов, гармония дополнительных пар, гармония триады. Способы организации цветовой гармонии: гармония родственных цветов, гармония дополнительных пар, гармония триады. Постановка фильма. Выбор масштаба изображения. Основные правила построения изображения. Композиционный центр

#### **Основы Flash –интерактивности**

Кадры в анимации. Практическая работа №4: «Покадровая анимация, вставка промежуточных кадров». Фазы движения. Прозрачность кадров. Создание простой анимации движения. Использование Motion Tween. Использование Tween. Движение текста. Анимация движения с несколькими ключевыми кадрами. Использование Tween. Движение текста. Анимация движения с несколькими ключевыми кадрами. Обращение последовательности кадров. Преобразование ключевых кадров. Вращение графики в инспекторе свойств. Обращение последовательности кадров. Преобразование ключевых кадров. Вращение графики в инспекторе свойств. Анимация на направляющей траектории (Motion Guide). Использование слоя маски в анимации движения. Создание трансформационной анимации. Shape Tween. Опорные точки

#### **Общий обзор функций Flash. Видео и звуки в вашем фильме**

Принципы обработки звука на компьютере. Кодирование звука. Звуковые редакторы. Запись и редактирование звука. Импорт звука в Flash. Stream- и Event- звуки

# *IV. Тематическое планирование с указанием количества часов, отводимых на освоение каждого раздела*

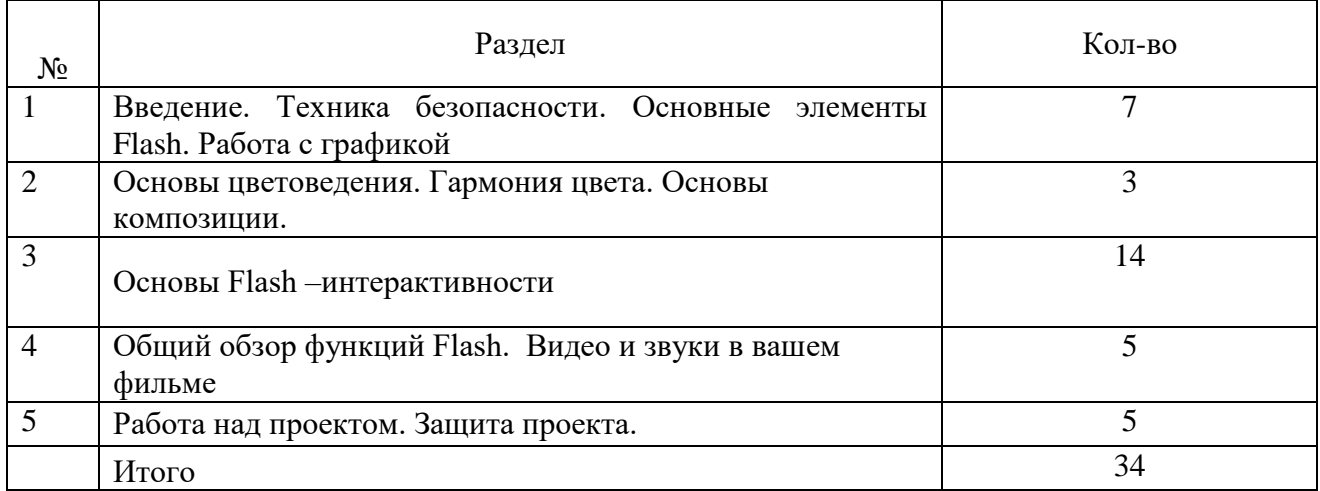

# **Тематическое планирование элективного курса**

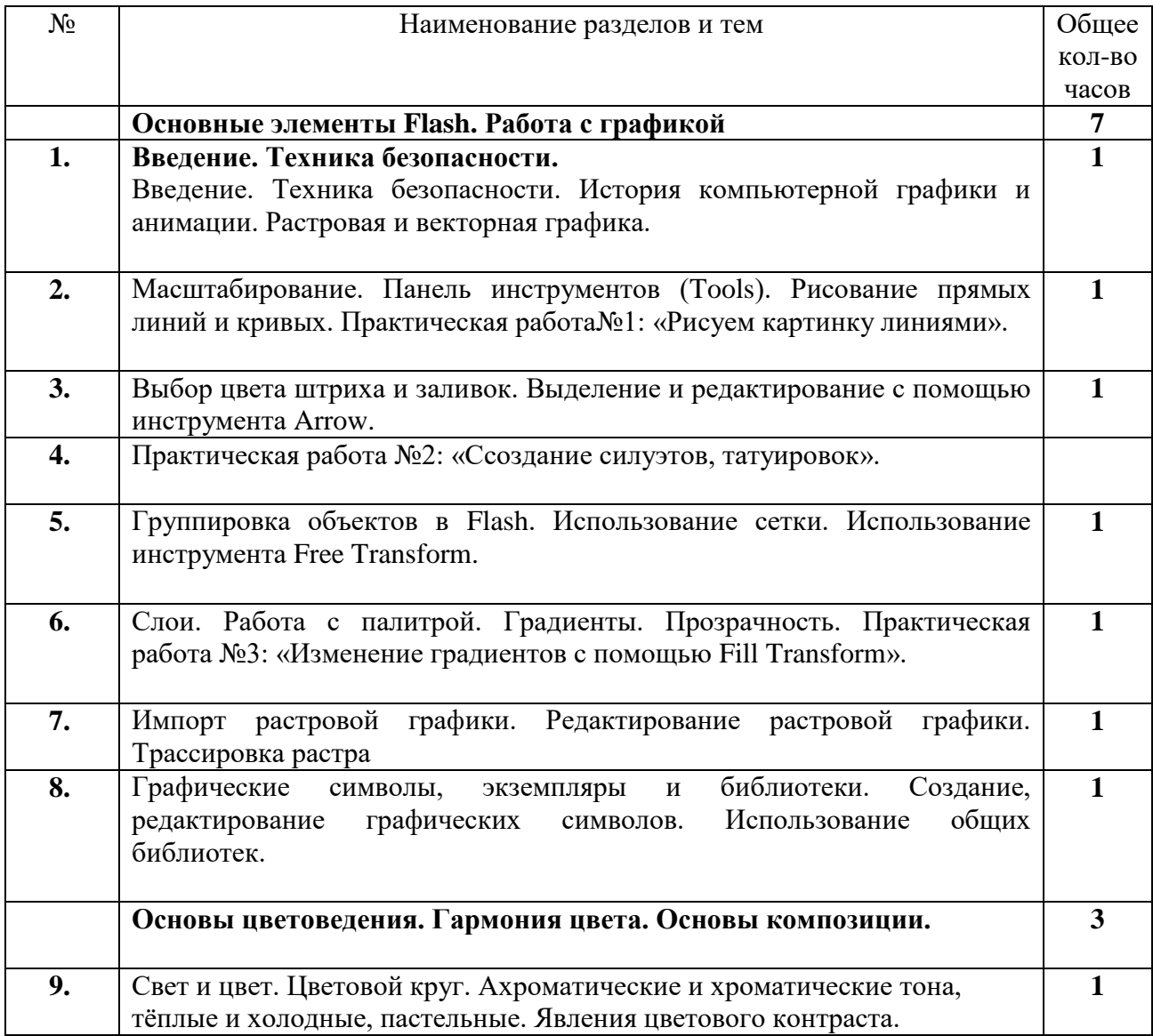

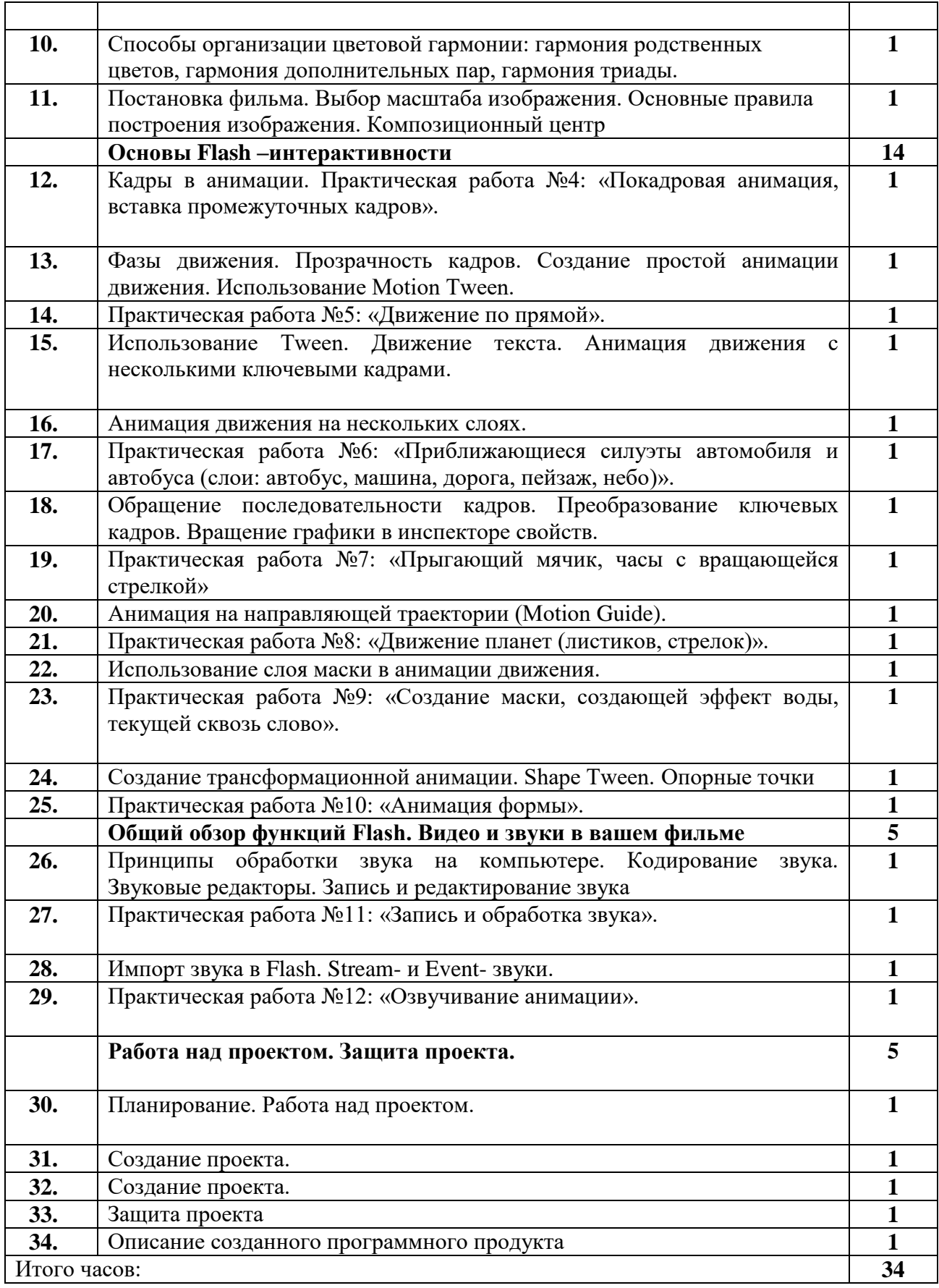

Верно. Директор Н.В. Акулова

Подписано цифровой подписью: МАОУ СОШ 3 УИОП Г. УСИНСКА Дата: 2021.02.04 16:02:32 +03'00'